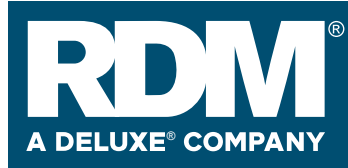

### **ScannerCare Cleaning Kit**

RDM Part # 6000-6070

#### **To Re-order:**

Additional cleaning kits are available from the dealer you purchased your RDM check scanner

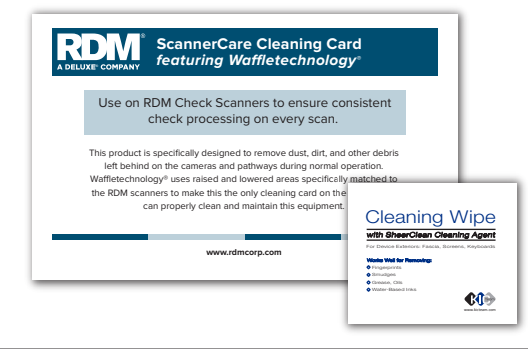

### **Contents:**

(12) RDM ScannerCare Cleaning Cards featuring Waffletechnology®

(12) KICTeam Cleaning Wipes with SheerClean™ cleaning agent

## **General Cleaning Procedures**

**1** Start an application (batch) which will feed documents through the scanner.*(If you have the RDM ScannerCare software, see instructions on the reverse side.)*

**2** Insert the RDM ScannerCare Cleaning Card into the feeder section and run the cleaning card through the RDM scanner several times, rotating the card top to bottom on both sides. Cleaning frequency varies depending on the number of transactions made, but it is recommended to clean the scanner at least once per month.

**3** Cancel the application and discard the used cleaning card.

**4** Use the Cleaning Wipe to clean any dust or dirt from the exterior housing of the scanner.

# **Cleaning Procedures**

## **USING RDM SCANNERCARE SOFTWARE**

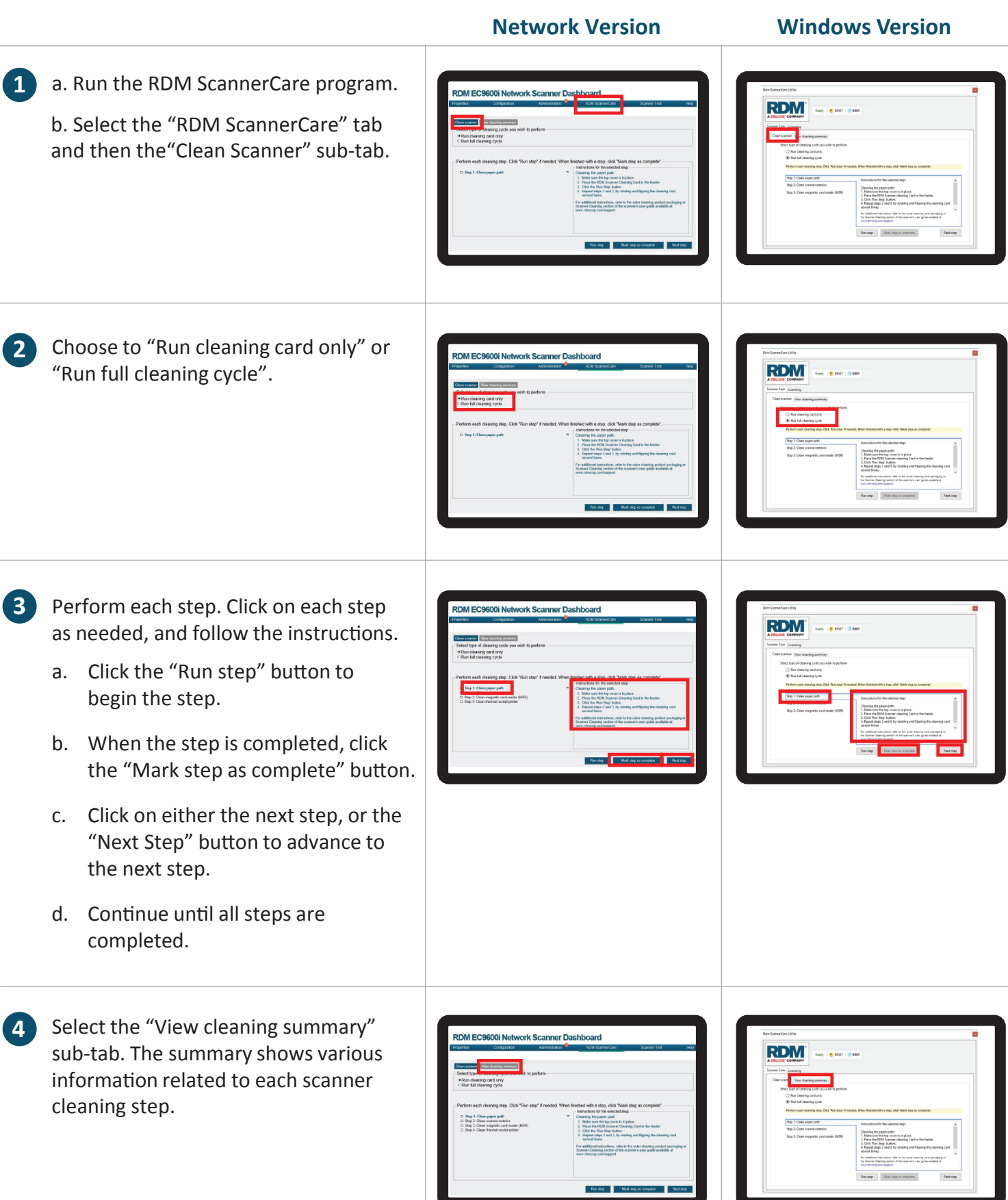